**3**

# Programming and Data Structures

The two preceding chapters introduced mathematical computations using one-line commands, but Sage also allows programs with sequences of instructions.

The Sage computer algebra system is in fact an extension of the  $Python<sup>1</sup>$  $Python<sup>1</sup>$  $Python<sup>1</sup>$  computer language, and allows, with a few exceptions, to use the Python programming constructs.

The commands described in the previous chapters show that it is not necessary to know the Python language to use Sage; this chapter explains how to use the Python programming structures within Sage. Since we only present basic programming, this chapter can be skipped by the reader fluent in Python; the examples are chosen among the most classical ones encountered in mathematics, so that the reader can quickly grasp the Python programming constructs, by analogy with known programming languages.

This chapter presents in particular the paradigm of *structured programming* with loops and tests, then describes functions dealing with lists and other data structures.

# **3.1 Syntax**

# **3.1.1 General Syntax**

The instructions are generally processed line by line. Python considers the sharp symbol "#" as the beginning of a comment, until the end of the line. The semi-colon ";" separates several instructions written on the same line:

<span id="page-0-0"></span><sup>&</sup>lt;sup>1</sup>The Sage version considered here uses Python 2.7, which slightly differs from Python 3.

<span id="page-1-0"></span>

| Python language keywords                   |                                                 |  |
|--------------------------------------------|-------------------------------------------------|--|
| forin, ifelifelse<br>while.                | loops and tests<br>early exit from a code block |  |
| continue, break<br>tryexceptfinally, raise | deal with and raise exceptions                  |  |
| assert                                     | debugging condition                             |  |
| pass                                       | no-effect statement                             |  |
| lambda<br>def,                             | definition of a function                        |  |
| return, yield                              | return of a value                               |  |
| global, del                                | scope and deleting variables and functions      |  |
| and, not, or                               | boolean operations                              |  |
| print                                      | text output                                     |  |
| class, with                                | object-oriented and context programming         |  |
| fromimportas                               | library access                                  |  |
| execin                                     | dynamic code evaluation                         |  |

Table 3.1 – General syntax of the Sagecode.

```
sage: 2*3; 3*4; 4*5 # one comment, 3 results
6
12
20
```
In the terminal, a command can be written on several lines by putting a backslash "\" before each end of line, this character being ignored:

```
sage: 123 + \
....: 345
468
```
An identifier — i.e., a variable or function name, etc. — is formed from letters, digits and the underline symbol "\_", and cannot start with a digit. The user identifiers should differ from the language keywords, given in Table [3.1,](#page-1-0) and which form the core of the Python language. The list of keywords is available by:

```
sage: import keyword; keyword.kwlist
['and', 'as', 'assert', 'break', 'class', 'continue', 'def', 'del',
'elif', 'else', 'except', 'exec', 'finally', 'for', 'from',
'global', 'if', 'import', 'in', 'is', 'lambda', 'not', 'or', 'pass',
'print', 'raise', 'return', 'try', 'while', 'with', 'yield']
```
In addition to these keywords, we have the constants None (empty value, named NULL in other languages), True and False, and several functions predefined by Python or Sage like len, cos and integrate. It is better not to use these as variable names, otherwise some functionalities might no longer be available. The interpreter knows some additional commands, like quit to exit the Sage session. We will discover other commands like time or timeit later in this book.

Some symbols have a special meaning in Sage. They are explained in Table [3.2.](#page-2-0)

<span id="page-2-0"></span>

| Sage special symbols and their main uses                                                                                                    |                                                                                                    |
|----------------------------------------------------------------------------------------------------|----------------------------------------------------------------------------------------------------|
| $\cdot$<br>$=$<br>$**$                                                                                                    | argument and instruction separators<br>beginning of an instruction block<br>decimal point, accessing an object field<br>assignment of a value to a variable<br>basic arithmetic operations |
| $\prime\prime$<br>$***=$<br>$/ =$<br>is<br><><br>ı =                                                                                                    | power<br>quotient and remainder of Euclidean division<br>arithmetic operations with modification of a variable<br>equality tests                                                           |
| $>$ $>$ $=$<br>$\leq$<br>$\overline{\phantom{a}}$<br>くく<br>$\rightarrow$<br>&.<br>#                                                                                                    | comparisons<br>set operations and bitwise logical operations<br>comment (until end of line)                                                                                                |
| []<br>construction of a list, accessing an element by its index<br>$(\ldots)$<br>function or method call, immutable tuples<br>${, \ldots}$<br>dictionary construction<br>special character escape (and linear algebra) |                                                                                                    |
| Q<br>?                                                                                                    | applying a decorator to a function<br>help access<br>last three results                                                                                                    |

TABLE  $3.2$  – General Sage syntax (following).

#### **3.1.2 Function Calls**

To evaluate a function, its arguments should be put inside parentheses — for example  $cos(pi)$  — or in the function call without argument reset(). However the parentheses are superfluous for a command: the instructions print 6\*7 and  $print(6*7)$  are equivalent<sup>[2](#page-2-1)</sup>. The name of a function without argument nor parenthesis represents the function itself and performs no computation.

#### **3.1.3 More About Variables**

As seen previously, Sage denotes the assignment of a value to a variable by the equal sign "=". The expression to the right of the equal sign is first evaluated, then its value is saved in the variable whose name is on the left. Thus we have:

```
sage: y = 3; y = 3 * y + 1; y = 3 * y + 1; y
31
```
The three first assignments change the value of the variable y without any output, the last command prints the final value of y.

The del x command discards the value assigned to the variable x, and the function call reset() recovers the initial Sage state.

Several variables can be assigned *simultaneously*, which differs from *sequential* assignments  $a = b$ ;  $b = a$ :

**sage:** a, b = 10, 20 # (a, b) = (10, 20) and [10, 20] are also possible

<span id="page-2-1"></span><sup>&</sup>lt;sup>2</sup>In Python 3, print is a function and thus requires parentheses. This behaviour can be obtained with from \_\_future\_\_ import print\_function.

```
sage: a, b = b, a
sage: a, b
(20, 10)
```
The assignment  $a, b = b, a$  is equivalent to swapping the values of  $a$  and  $b$ using an auxiliary variable:

```
sage: temp = a; a = b; b = temp # equivalent to: a, b = b, a
```
The following trick swaps the values of a and b without any auxiliary variable, using additions and subtractions:

**sage:** x, y = var('x, y'); a = x ; b = y **sage:** a, b  $(x, y)$ **sage:** a = a + b ; b = a - b ; a = a - b **sage:** a, b (y, x)

The instruction  $a = b = c = 0$  assigns the same value, here 0, to several variables; the instructions  $x \leftrightarrow 5$  and  $n \leftrightarrow 2$  are respectively equivalent to  $x =$  $x+5$  and  $n = n*2$ .

The comparison between two objects is performed by the double equal sign  $``=="$ 

sage:  $2 + 2 = 2^2$ ,  $3 * 3 = 3^3$ (True, False)

# **3.2 Algorithmics**

The paradigm of *structured programming* consists in designing a computer program as a finite sequence of instructions, which are executed in order. Those instructions can be atomic or composed:

- an example of atomic instruction is the assignment of a value to a variable (cf. [§1.2.4\)](#page--1-0), or a result output;
- a composed instruction, like a loop or a conditional, is made up from several instructions, themselves atomic or composed.

# **3.2.1 Loops**

**Enumeration Loops.** An enumeration loop performs the same computation for all integer values of an index  $k \in \{a, \ldots, b\}$ : the following example<sup>[3](#page-3-0)</sup> outputs the beginning of the multiplication table by 7:

<span id="page-3-0"></span><sup>3</sup>When using Sage in a terminal, such a block of instructions must be ended by an additional empty line, which will be implicit in the whole book. This is not necessary when using Sage through a web browser.

```
sage: for k in [1..5]:
....: print(7*k) # block containing a single instruction
7
14
21
28
35
```
The colon symbol ":" at the end of the first line starts the instruction block, which is evaluated for each successive value 1, 2, 3, 4 and 5 of the variable k. At each iteration, Sage outputs the product 7*k* via the print command.

In this example, the repeated instruction block contains a single instruction (namely print), which is indented to the right with respect to the for keyword. A block with several instructions has its instructions written one below the other, with the same indentation.

The block positioning is important: the two programs below, which differ in the indentation of a single line, yield different results.

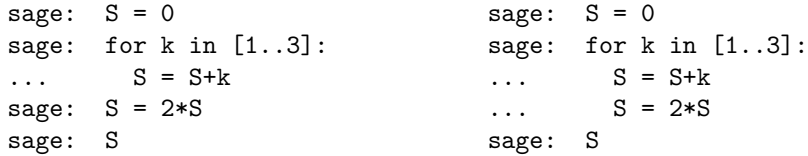

On the left the instruction  $S = 2*S$  is executed only once at the end of the loop, while on the right it is executed at every iteration, which explains the different results:

$$
S = (0 + 1 + 2 + 3) \cdot 2 = 12 \qquad S = (((0 + 1) \cdot 2) + 2) \cdot 2 + 3) \cdot 2 = 22.
$$

This kind of loop will be useful to compute a given term of a recurrence, cf. the examples at the end of this section.

The syntax for  $k$  in  $[a..b]$  for an enumeration loop is the simplest one and can be used without any problem for  $10^4$  or  $10^5$  iterations; its drawback is that it explicitly constructs the list of all possible values of the loop variable before executing the iteration block, however it manipulates Sage integers of type Integer (see [§5.3.1\)](#page--1-1). Several ..range functions allow iterations with two possible choices. The first choice is: either construct the list of possible values before starting the loop, or determine those values along with the loop iterations. The second choice is between Sage integers<sup>[4](#page-4-0)</sup> (Integer) and Python integers (int), those two integer types having slightly different properties. In case of doubt, the [a..b] form should be preferred.

**While Loops.** The other kind of loops are the *while* loops. Like the enumeration loops, they execute a certain number of times the same sequence of instructions;

<span id="page-4-0"></span> ${}^{4}\mathrm{The}\ \mathrm{commands}\ \mathbf{srange},\ \mathbf{sxrange}\ \mathrm{and}\ [\ldots]$  also work on rational and floating-point numbers: try [pi,pi+5..20] for example.

| Iterations functions of the  range form for a, b, c integers                        |                                                                                                    |  |
|-------------------------------------------------------------------------------------|----------------------------------------------------------------------------------------------------|--|
| for $k$ in $[ab]$ :<br>$\ldots$<br>for $k$ in srange $(a, b)$ :<br>$\cdots$         | constructs the list of Sage integers $a \leq k \leq b$<br>constructs the list of Sage integers $a \leq k \leq b$                                                              |  |
| for $k$ in range $(a, b)$ :<br>$\cdots$<br>for $k$ in xrange $(a, b)$ :<br>$\ldots$ | constructs a list of Python integers (int)<br>enumerates Python integers (int) without                                                                                        |  |
| for $k$ in sxrange $(a, b)$ :<br>$[a, a+cb], [ab, step=c]$                          | explicitly constructing the corresponding list<br>enumerates Sage integers without constructing a list<br>Sage integers $a, a + c, a + 2c, \ldots$ as long as $a + kc \leq b$ |  |
| $\ldots$ range $(b)$<br>$range$ $(a, b, c)$                                         | equivalent to $\ldots$ range $(0, b)$<br>sets the iteration increment to $c$ instead of 1                                                                                     |  |

TABLE  $3.3$  – The different enumeration loops.

however, here the number of repetitions is not known *a priori*, but depends on a condition.

The *while* loop, as its name says, executes instructions while a given condition is fulfilled. The following example computes the sum of the squares of non-negative integers whose exponential is less or equal to  $10^6$ , i.e.,  $1^2 + 2^2 + \cdots + 13^2$ :

 $\texttt{stage}: S = 0; k = 0$  # The sum S starts to 0 **sage:** while  $e^k = 10^6$ : #  $e^13 \le 10^6 \le e^14$  $\ldots$ :  $S = S + k^2$  # accumulates the squares k<sup>2</sup>  $\dots$ :  $k = k + 1$ **sage:** S 819

The last instruction returns the value of the variable S and outputs the result:

$$
S = \sum_{\substack{k \in \mathbb{N} \\ e^k \le 10^6}} k^2 = \sum_{k=0}^{13} k^2 = 819, \qquad e^{13} \approx 442413 \le 10^6 < e^{14} \approx 1202604.
$$

The above instruction block contains two assignments: the first one accumulates the new term, and the second one moves to the next index. Those two instructions are indented in the same way inside the while loop structure.

The following example is another typical example of *while* loop. For a given number  $x \geq 1$ , it seeks the unique integer  $n \in \mathbb{N}$  satisfying  $2^{n-1} \leq x < 2^n$ , i.e., the smallest integer with  $x < 2^n$ . The program below compares x to  $2^n$ , whose value is successively 1, 2, 4, 8, etc.; it performs this computation for  $x = 10^4$ :

```
sage: x = 10^4; u = 1; n = 0 # invariant: u = 2^msage: while u <= x: n = n+1; u = 2*u # or n += 1; u *= 2
sage: n
14
```
As long as the condition  $2^n \leq x$  is satisfied, this program computes the new values  $n+1$  and  $2^{n+1} = 2 \cdot 2^n$  of the two variables **n** and **u**, and stores them in place of  $n$  and  $2^n$ . The loop ends when the condition is no longer fulfilled, i.e., when  $x < 2^n$ :

$$
x = 10^4
$$
,  $\min\{n \in \mathbb{N} \mid x < 2^n\} = 14$ ,  $2^{13} = 8192$ ,  $2^{14} = 16384$ .

Note that the body of a *while* loop is never executed when the condition is false at the first test.

As seen above, small command blocks can be typed on a single line after the colon ":", without creating a new indented block starting at the next line.

#### **Aborting a loop execution**

The for and while loops repeat a given number of times the same instructions. The break command inside a loop interrupts it before its end, and the continue command goes directly to the next iteration. Those commands thus allow — among other things — to check the terminating condition at every place in the loop.

The four examples below determine the smallest positive integer *x* satisfying  $\log(x+1) \leq x/10$ . The first program (top left) uses a for loop with at most 100 tries which terminates once the first solution is found; the second program (top right) looks for the smallest solution and might not terminate if the condition is never fulfilled; the third (bottom left) is equivalent to the first one with a more complex loop condition; finally the fourth (bottom right) has an unnecessarily complex structure, whose unique goal is to exhibit the continue command. In all cases the final value x is 37*.*0.

```
for x in [1.0..100.0]: x=1.0
 if \log(x+1) \leq x/10: break while \log(x+1) \geq x/10:
                          x=x+1
x=1.0 x=1.0while log(x+1)>x/10 and x<100: while True:
 x=x+1 if log(x+1)>x/10:
                            x=x+1continue
                          break
```
The return command (which ends the execution of a function and defines its result, cf. [§3.2.3\)](#page-11-0) offers yet another way to abort early from an instruction block.

**Application to Sequences and Series.** The for loop enables us to easily compute a given term of a recurrent sequence. Consider for example the sequence  $(u_n)$  defined by

$$
u_0 = 1,
$$
  $\forall n \in \mathbb{N}, u_{n+1} = \frac{1}{1 + u_n^2}.$ 

The following program yields a numerical approximation of  $u_n$  for  $n = 20$ ; the variable U is updated at each loop iteration to change from  $u_{n-1}$  to  $u_n$  according to the recurrence relation. The first iteration computes  $u_1$  from  $u_0$  for  $n = 1$ , the second one likewise from  $u_1$  to  $u_2$  when  $n = 2$ , and the last of the *n* iterations updates *U* from  $u_{n-1}$  to  $u_n$ :

```
sage: U = 1.0 \text{# or } U = 1. \text{ or } U = 1.000sage: for n in [1..20]:
\ldots: U = 1 / (1 + U^2)sage: U
0.682360434761105
```
The same program with the integer  $U = 1$  instead of the floating-point number  $U = 1.0$  on the first line will perform exact computations on rational numbers; then  $u_{10}$  becomes a rational number with several hundreds digits, and  $u_{20}$  has hundreds of thousands digits. Exact computations are useful when rounding errors accumulate in numerical approximations. Otherwise, *by hand* or *with the computer*, the computations on numerical approximations of a dozen digits are faster than those on integers or rational numbers of thousand digits or more.

The sums or products admitting recurrence formulas are computed the same way:

$$
S_n = \sum_{k=1}^n (2k)(2k+1) = 2 \cdot 3 + 4 \cdot 5 + \dots + (2n)(2n+1),
$$
  
\n
$$
S_0 = 0, \qquad S_n = S_{n-1} + (2n)(2n+1) \quad \text{for } n \in \mathbb{N} - \{0\}.
$$

The following programming method follows that of recurrent sequences; starting from 0, we add successive terms for  $k = 1, k = 2, ...,$  until  $k = n$ :

```
sage: S = 0 ; n = 10
sage: for k in [1..n]:
....: S = S + (2*k) * (2*k + 1)sage: S
1650
```
This example highlights a general method to compute a sum; however, in this simple case, a symbolic computation yields the general answer:

```
sage: n, k = var('n, k') ; res = sum(2*k*(2*k+1), k, 1, n)
sage: res, factor(res) # result expanded, factorised
(4/3*n^3 + 3*n^2 + 5/3*n, 1/3*(4*n + 5)*(n + 1)*n)
```
Those results might also be obtained with the *pen and pencil* method from well-known sums:

$$
\sum_{k=1}^{n} k = \frac{n(n+1)}{2}, \qquad \sum_{k=1}^{n} k^2 = \frac{n(n+1)(2n+1)}{6},
$$
  

$$
\sum_{k=1}^{n} 2k (2k+1) = 4 \sum_{k=1}^{n} k^2 + 2 \sum_{k=1}^{n} k = \frac{2n(n+1)(2n+1)}{3} + n(n+1)
$$
  

$$
= \frac{n(n+1)((4n+2)+3)}{3} = \frac{n(n+1)(4n+5)}{3}.
$$

**Example: Approximation of Sequence Limits.** While the enumeration loop is well suited to compute a given term of a sequence or series, the *while* loop is adapted to approximate numerically the limit of a sequence.

If a sequence  $(a_n)_{n\in\mathbb{N}}$  converges to  $\ell \in \mathbb{R}$ , the terms  $a_n$  are *close* to  $\ell$  for *n large enough*. It is thus possible to approximate  $\ell$  by a given term  $a_n$ , and the mathematical problem reduces to finding a bound for the error  $|\ell - a_n|$ . This bound is trivial for two sequences  $(u_n)_{n\in\mathbb{N}}$  and  $(v_n)_{n\in\mathbb{N}}$  such that

<span id="page-8-0"></span>
$$
\begin{cases}\n(u_n)_{n \in \mathbb{N}} \text{ is increasing,} \\
(v_n)_{n \in \mathbb{N}} \text{ is decreasing,} \\
\lim_{n \to +\infty} v_n - u_n = 0.\n\end{cases}
$$
\n(3.1)

In this case,

$$
\begin{cases}\n\text{ the two sequences converge to the same limit } \ell, \\
\forall p \in \mathbb{N} \quad u_p \le \lim_{n \to +\infty} u_n = \ell = \lim_{n \to +\infty} v_n \le v_p, \\
\left|\ell - \frac{u_p + v_p}{2}\right| \le \frac{v_p - u_p}{2}.\n\end{cases}
$$

A mathematical analysis shows that the two following sequences satisfy the above A mathematical analysis shows that the two following properties and converge to  $\sqrt{ab}$  when  $0 < a < b$ :

$$
u_0 = a,
$$
  $v_0 = b > a,$   $u_{n+1} = \frac{2 u_n v_n}{u_n + v_n},$   $v_{n+1} = \frac{u_n + v_n}{2}.$ 

The common limit of these two sequences is called arithmetic-harmonic mean since the arithmetic mean of *a* and *b* is the average  $(a + b)/2$ , and the harmonic mean is the inverse of the average inverse:  $1/h = (1/a + 1/b)/2 = (a + b)/(2ab)$ . The following program checks the limit for given numerical values:

```
sage: U = 2.0; V = 50.0
sage: while V-U >= 1.0e-6: # 1.0e-6 stands for 1.0*10^-6
\ldots: temp = U
....: U = 2 * U * V / (U + V)....: V = (temp + V) / 2sage: U, V
(9.99999999989256, 10.0000000001074)
```
The values  $u_{n+1}$  and  $v_{n+1}$  depend on  $u_n$  and  $v_n$ ; for this reason the main loop of this program introduces an auxiliary variable temp to correctly compute the new values  $u_{n+1}, v_{n+1}$  of U, V from the previous values  $u_n, v_n$ . The two left blocks below define the same sequences, while the right one builds two other sequences:

\n
$$
\text{temp} = 2*U*V/(U+V)
$$
  \n  $U, V = 2*U*V/(U+V), (U+V)/2$   \n  $U = 2*U*V/(U+V)$   \n  $V = (U+V)/2$   \n  $V = (U+V)/2$   \n  $U'_{n+1} = \frac{2u'_n v'_n}{u'_n + v'_n}$   \n  $u'_{n+1} = \frac{4u'_n + v'_n}{u'_n + v'_n}$   \n  $v'_{n+1} = \frac{u_{n+1} + v'_n}{2}$ \n

The series  $S_n = \sum_{k=0}^n (-1)^k a_k$  is *alternating* as soon as the sequence  $(a_k)_{k \in \mathbb{N}}$ is decreasing and tends to zero. Since *S* is alternating, the two subsequences  $(S_{2n})_{n\in\mathbb{N}}$  and  $(S_{2n+1})_{n\in\mathbb{N}}$  satisfy Eq. [\(3.1\)](#page-8-0), with common limit say  $\ell$ . Hence the sequence  $(S_n)_{n\in\mathbb{N}}$  also converges to  $\ell$  and we have  $S_{2p+1} \leq \ell = \lim_{n\to+\infty} S_n \leq$ *S*2*p*.

The following program illustrates this result for the sequence  $a_k = 1/k^3$  from  $k = 1$ , by storing in two variables U and V the partial sums  $S_{2n}$  and  $S_{2n+1}$ enclosing the limit:

```
sage: U = 0.0 # the sum S0 is empty, of value zero
sage: V = -1.0 # S1 = -1/1^3\text{stage: } n = 0 \text{\# } U \text{ and } V \text{ contain } S(2n) \text{ and } S(2n+1)sage: while U-V >= 1.0e-6:
....: n = n+1 # n += 1 is equivalent
....: U = V + 1/(2*n)^3 # going from S(2n-1) to S(2n)....: V = U - 1/(2*m+1)^3 # going from S(2n) to S(2n+1)
sage: V, U
(-0.901543155458595, -0.901542184868447)
```
The main loop increases the value of *n* until the two terms  $S_{2n}$  and  $S_{2n+1}$  are close enough. The two variables U and V contain two consecutive terms; the loop body computes  $S_{2n}$  from  $S_{2n-1}$ , and then  $S_{2n+1}$  from  $S_{2n}$ , whence the crossed assignments to U and V.

The program halts when two consecutive terms  $S_{2n+1}$  and  $S_{2n}$  surrounding the limit are close enough, the approximation error — without taking into account rounding errors — satisfies then  $0 \le a_{2n+1} = S_{2n} - S_{2n+1} \le 10^{-6}$ .

Programming these five alternating series is similar:

$$
\sum_{n\geq 2} \frac{(-1)^n}{\log n}, \qquad \sum_{n\geq 1} \frac{(-1)^n}{n}, \qquad \sum_{n\geq 1} \frac{(-1)^n}{n^2},
$$

$$
\sum_{n\geq 1} \frac{(-1)^n}{n^4}, \qquad \sum_{n\geq 1} (-1)^n e^{-n \ln n} = \sum_{n\geq 1} \frac{(-1)^n}{n^n}.
$$

The terms of those series converge more or less rapidly to 0, thus the limit approximations require more or fewer computations.

Looking for a precision of 3, 10, 20 or 100 digits on the limits of these series consists in solving the following inequalities:

$$
1/\log n \le 10^{-3} \iff n \ge e^{(10^3)} \approx 1.97 \cdot 10^{434}
$$
  
\n
$$
1/n \le 10^{-3} \iff n \ge 10^3
$$
  
\n
$$
1/n^2 \le 10^{-3} \iff n \ge \sqrt{10^3} \approx 32
$$
  
\n
$$
e^{-n \log n} \le 10^{-3} \iff n \ge 5
$$
  
\n
$$
1/n^2 \le 10^{-20} \iff n \ge 10^{10}
$$
  
\n
$$
1/n^2 \le 10^{-20} \iff n \ge 10^{10}
$$
  
\n
$$
1/n^2 \le 10^{-20} \iff n \ge 10^{10}
$$
  
\n
$$
1/n^2 \le 10^{-20} \iff n \ge 10^{10}
$$
  
\n
$$
1/n^2 \le 10^{-10} \iff n \ge 10^{10}
$$
  
\n
$$
1/n^2 \le 10^{-10} \iff n \ge 10^{10}
$$
  
\n
$$
1/n^2 \le 10^{-10} \iff n \ge 10^{10}
$$
  
\n
$$
1/n^2 \le 10^{-10} \iff n \ge 10^{10}
$$
  
\n
$$
1/n^2 \le 10^{-10} \iff n \ge 10^{10}
$$
  
\n
$$
1/n^2 \le 10^{-100} \iff n \ge 10^{10}
$$
  
\n
$$
e^{-n \log n} \le 10^{-100} \iff n \ge 10^{25}
$$
  
\n
$$
e^{-n \log n} \le 10^{-100} \iff n \ge 57
$$

In the simplest cases solving these inequalities yields an index *n* from which the value  $S_n$  is close enough to the limit  $\ell$ , and then a for enumeration loop is

possible. However, when it is not possible to solve the inequality  $a_n \leq 10^{-p}$ , a while loop is necessary.

Numerical approximations of some of the above limits are too expensive, in particular when the index *n* gets as large as  $10^{10}$  or  $10^{12}$ . A mathematical study can sometimes determine the limit or approach it by other methods, like for the series giving values of the Riemann zeta function:

$$
\lim_{n \to +\infty} \sum_{k=1}^{n} \frac{(-1)^k}{k^3} = -\frac{3}{4} \zeta(3), \quad \text{with } \zeta(p) = \lim_{n \to +\infty} \sum_{k=1}^{n} \frac{1}{k^p},
$$

$$
\lim_{n \to +\infty} \sum_{k=1}^{n} \frac{(-1)^k}{k} = -\log 2, \quad \lim_{n \to +\infty} \sum_{k=1}^{n} \frac{(-1)^k}{k^2} = -\frac{\pi^2}{12},
$$

$$
\lim_{n \to +\infty} \sum_{k=1}^{n} \frac{(-1)^k}{k^4} = -\frac{7\pi^4}{6!}.
$$

Sage is able to compute symbolically some of these series, and determine a 1200-digit numerical approximation of  $\zeta(3)$  in a few seconds, by doing far fewer operations than the  $10^{400}$  ones required by the definition:

```
sage: k = \text{var}('k'); \text{sum}((-1)^k/k, k, 1, +\infty)-log(2)sage: sum((-1)^k/k^2, k, 1, +oo), sum((-1)^k/k^3, k, 1, +oo)
(-1/12*pi^2, -3/4*zeta(3))
sage: -3/4 * zeta (N(3, digits = 1200))
-0.901542677369695714049803621133587493073739719255374161344\
203666506378654339734817639841905207001443609649368346445539\
563868996999004962410332297627905925121090456337212020050039\
...
019995492652889297069804080151808335908153437310705359919271\
798970151406163560328524502424605060519774421390289145054538\
901961216359146837813916598064286672255343817703539760170306262
```
# **3.2.2 Conditionals**

Another important instruction is the conditional (or test), which enables us to execute some instructions depending on the result of a boolean condition. The structure of the conditional and two possible syntaxes are:

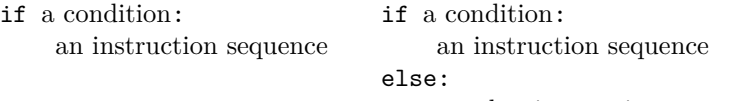

another instruction sequence

The Syracuse sequence is defined using a parity condition:

$$
u_0 \in \mathbb{N} - \{0\}, \qquad u_{n+1} = \begin{cases} u_n/2 & \text{if } u_n \text{ is even} \\ 3u_n + 1 & \text{if } u_n \text{ is odd.} \end{cases}
$$

The Collatz conjecture says — with no known proof in  $2017$  — that for all initial values  $u_0 \in \mathbb{N} - \{0\}$ , there exists a rank *n* for which  $u_n = 1$ . The next terms are then 4, 2, 1, 4, 2, etc. The computation of each term of this sequence requires a parity test. This condition is checked within a *while* loop, which determines the smallest  $n \in \mathbb{N}$  satisfying  $u_n = 1$ :

```
sage: u = 6 ; n = 0
sage: while u := 1: # the test u \leq 1 is also possible
....: if u % 2 == 0: # the operator % yields the remainder
\dots: u = u//2 # //: Euclidean division quotient
....: else:
....: u = 3*u+1....: n = n+1sage: n
8
```
Checking whether  $u_n$  is even is done by comparing to 0 the remainder of the Euclidean division of  $u_n$  by 2. The variable **n** at the end of the block is the number of iterations. The loop ends as soon as  $u_n = 1$ ; for example if  $u_0 = 6$ then  $u_8 = 1$  and  $8 = \min\{p \in \mathbb{N} | u_p = 1\}$ :

> $p = 0$  1 2 3 4 5 6 7 8 9 10  $\cdots$  $u_p = 6$  3 10 5 16 8 4 2 1 4 2  $\cdots$

Verifying step-by-step the correct behaviour of the loop can be done using a *spy-instruction* print(u, n) inside the loop body.

The if instruction also allows nested tests in the else branch using the elif keyword. The two following structures are thus equivalent:

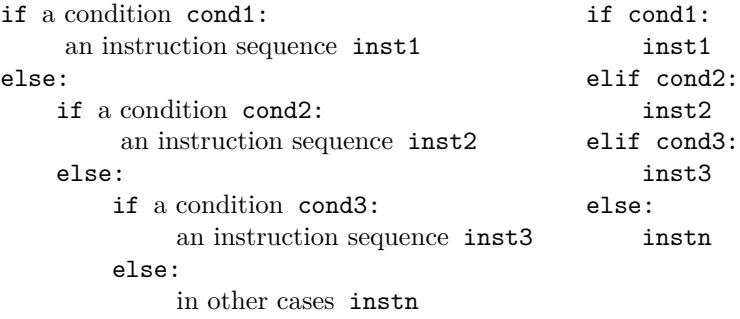

Like for loops, small instruction sequences may be put after the colon on the same line, rather than in an indented block below.

#### <span id="page-11-0"></span>**3.2.3 Procedures and Functions**

**General Syntax.** As in other computer languages, the Sage user can define her/his own procedures or functions, using the def command whose syntax is detailed below. In this book, we call a *function* (resp. *procedure*) a sub-program with zero, one or several arguments, which returns (resp. does not return) a result. Let us define the function  $(x, y) \mapsto x^2 + y^2$ :

```
sage: def fct2 (x, y):
\dots: return x^2 + y^2sage: a = var('a')
sage: fct2 (a, 2*a)
5*a^2
```
The function evaluation ends with the return command, whose argument, here  $x^2 + y^2$ , is the result of the function.

A procedure is like a function, but does not return any value, and without any return instruction the instruction body of the procedure is evaluated until its end. In fact a procedure returns the None value, which means "nothing".

By default, all variables appearing in a function are considered local variables. Local variables are created at each function call, destroyed at the end of the function, and do not interact with other variables of the same name. In particular, global variables are not modified by the evaluation of a function having local variables of the same name:

```
sage: def foo (u):
\dots: t = u^2\dots: return t*(t+1)sage: t = 1 ; u = 2
sage: foo(3), t, u
(90, 1, 2)
```
It is possible to modify a global variable from within a function, with the global keyword:

```
sage: a = b = 1
sage: def f(): global a; a = b = 2
sage: f(); a, b
(2, 1)
```
Consider again the computation of the arithmetic-harmonic mean of two positive numbers:

```
sage: def AHmean (u, v):
\dots: u, v = min(u, v), max(u, v)\dots: while v-u > 2.0e-8:
....: u, v = 2*uv/(u+v), (u+v)/2....: return (u+v) / 2
sage: AHmean (1., 2.)
1.41421356237309
sage: AHmean \# corresponds to a function
 <function AHmean at ...>
```
The AHmean function has two parameters u and v which are local variables, whose initial values are those of the function arguments; for example with AHmean (1., 2.) the function body begins with  $u = 1.0$  and  $v = 2.0$ .

The structured programming paradigm recommends to have the return statement at the very end of the function body. However, it is possible to put it in the middle of the instruction block, then the following instructions will not be executed. And the function body might contain several return occurrences.

Translating the mathematician's viewpoint into the computer suggests the use of functions that return results from their arguments, instead of procedures that output those results with a print command. The Sage computer algebra system is itself built on numerous functions like exp or solve, which return a result, for example a number, an expression, a list of solutions, etc.

**Iterative and Recursive Methods.** As we have seen above, a user-defined function is a sequence of instructions. A function is called *recursive* when during its evaluation, it calls itself with different parameters. The factorial sequence is a toy example of recursive sequence:

$$
0! = 1, \qquad (n+1)! = (n+1) n! \quad \text{for all } n \in \mathbb{N}.
$$

The two following functions yield the same result for a nonnegative integer argument  $n$ ; the first function uses the iterative method with a for loop, while the second one is a *word-by-word* translation of the above recursive definition:

```
sage: def fact1 (n):
\ldots: res = 1
\dots: for k in [1..n]: res = res*k
....: return res
sage: def fact2 (n):
\dots: if n == 0: return 1
....: else: return n*fact2(n-1)
```
The Fibonacci sequence is a recurrent relation of order 2 since  $u_{n+2}$  depends on  $u_n$  and  $u_{n+1}$ :

$$
u_0 = 0,
$$
  $u_1 = 1,$   $u_{n+2} = u_{n+1} + u_n$  for all  $n \in \mathbb{N}.$ 

The function fib1 below applies an iterative scheme to compute terms of the Fibonacci sequence: the variables U and V store the two previous values before computing the next one:

```
sage: def fib1 (n):
....: if n == 0 or n == 1: return n
....: else:
\dots: U = 0; V = 1 # the initial terms u0 and u1
....: for k in [2..n]: W = U+V; U = V; V = W....: return V
sage: fib1(8)
```
#### 21

The for loop applies the relation  $u_n = u_{n-1} + u_{n-2}$  from  $n = 2$ . Note: a parallel assignment  $U, V = V, U+V$  in place of  $W=U+V$ ;  $U=V$ ;  $V=W$  would avoid the need of an auxiliary variable W, and would translate the order-1 vectorial recurrence  $X_{n+1} = f(X_n)$  with  $f(a, b) = (b, a + b)$ , for  $X_n = (u_n, u_{n+1})$ . Those iterative methods are efficient, however programming them requires to manually deal with variables corresponding to different terms of the sequence.

On the contrary, the recursive function fib2 follows more closely the mathematical definition of the Fibonacci sequence, which makes its programming and understanding easier:

**sage:** def fib2 (n): ....: if  $0 \leq n \leq 1$ : return n # for  $n = 0$  or  $n = 1$ ....: else: return  $fib2(n-1) + fib2(n-2)$ 

The result of this function is the value returned by the conditional statement: either 0 or 1 respectively for  $n = 0$  and  $n = 1$ , otherwise the sum fib2(n-1)+fib2(n-2); each branch of the test consists of a return instruction.

This method is however less efficient since several computations are duplicated. For example fib2(5) evaluates fib2(3) and fib2(4), which are in turn evaluated in the same manner. Therefore, Sage computes twice fib2(3) and three times fib2(2). This recursive process ends by the evaluation of either fib2(0) or  $fib2(1)$ , of value 0 or 1, and the evaluation of  $fib2(n)$  eventually consists in computing  $u_n$  by adding  $u_n$  ones, and  $u_{n-1}$  zeroes. The total number of additions performed to compute  $u_n$  is thus  $u_{n+1} - 1$ . This number grows very quickly, and no computer is able to compute  $u_{100}$  this way.

Other methods are also possible, for example remembering the intermediate terms using the decorator @cached\_function, or using properties of matrix powers: the following paragraph shows how to compute the millionth term of this sequence. For example, compare the efficiency of the function fib2 defined above with the following one, for example on  $n = 30$ :

```
sage: @cached_function
sage: def fib2a (n):
....: if 0 \leq n \leq 1: return n
\ldots: else: return fib2a(n-1) + fib2a(n-2)
```
#### **3.2.4 Example: Fast Exponentiation**

The naive method for computing  $a^n$  for  $n \in \mathbb{N}$  performs *n* multiplications by *a* using a for loop:

```
\texttt{stage: } a = 2; n = 6; \text{res} = 1 # 1 is the product neutral element
sage: for k in [1..n]: res = res*a
sage: res \# the value of res is 2<sup>\degree6</sub></sup>
64
```
Integer powers often arise in mathematics and computer science; this paragraph discusses a general method to compute  $a^n$  in a much faster way than the naive method. The sequence  $(u_n)_{n\in\mathbb{N}}$  below satisfies  $u_n = a^n$ ; this follows by induction from the equalities  $a^{2k} = (a^k)^2$  and  $a^{k+1} = a a^k$ :

<span id="page-15-0"></span>
$$
u_n = \begin{cases} 1 & \text{if } n = 0, \\ u_{n/2}^2 & \text{if } n \text{ is even positive,} \\ a u_{n-1} & \text{if } n \text{ is odd.} \end{cases}
$$
(3.2)

For example, for  $n = 11$ :

$$
u_{11} = a u_{10}
$$
,  $u_{10} = u_5^2$ ,  $u_5 = a u_4$ ,  $u_4 = u_2^2$ ,  
\n $u_2 = u_1^2$ ,  $u_1 = a u_0 = a$ ;

therefore:

$$
u_2 = a^2
$$
,  $u_4 = u_2^2 = a^4$ ,  $u_5 = a a^4 = a^5$ ,  
\n $u_{10} = u_5^2 = a^{10}$ ,  $u_{11} = a a^{10} = a^{11}$ .

The computation of  $u_n$  only involves terms  $u_k$  with  $k \in \{0, ..., n-1\}$ , and is thus well performed in a finite number of operations.

This example also shows that  $u_{11}$  is obtained after the evaluation of 6 terms  $u_{10}$ , *u*5, *u*4, *u*2, *u*<sup>1</sup> and *u*0, which performs 6 multiplications only. In general, the computation of  $u_n$  requires between  $\log n / \log 2$  and  $2 \log n / \log 2$  multiplications. Indeed,  $u_n$  is obtained from  $u_k$ ,  $k \leq n/2$ , with one or two additional steps, according to the parity of *n*. This method is thus much faster than the naive one when *n* is large: about twenty products for  $n = 10^4$  instead of  $10^4$  products:

indices *k*: 10 000 5 000 2 500 1 250 625 624 312 156 78 39 38 19 18 9 8 4 2 1

However, this method is not always the best one; the following operations using *b*, *c*, *d* and *f* perform 5 products to compute  $a^{15}$ , whereas the above method using  $u, v, w, x$  and  $y$  — requires 6 products, without counting the initial product  $a \cdot 1$ :

$$
b = a^2
$$
  $c = ab = a^3$   $d = c^2 = a^6$   $f = cd = a^9$   $df = a^{15}$  : 5 products;  
\n $u = a^2$   $v = au = a^3$   $w = v^2 = a^6$   
\n $x = aw = a^7$   $y = x^2 = a^{14}$   $ay = a^{15}$   $g = a^{15}$ 

The recursive function pow1 uses the recurrent sequence  $(3.2)$  to compute  $a^n$ :

```
sage: def pow1 (a, n):
\dots: if n == 0: return 1
....: elif n \nless 2 == 0: b = pow1 (a, n//2); return b * b....: else: return a * pow1(a, n-1)
sage: pow1 (2, 11) # result is 2^11
```
#### 2048

The number of operations performed by this function is the same as a compu-tation by hand using [\(3.2\)](#page-15-0). In the case *n* even, if the instructions  $\mathbf{b} = \text{pow1}(\mathbf{a}, \mathbf{b})$  $n/(2)$ ; return b\*b would be replaced by pow1(a,  $n/(2)$ \*pow1(a,  $n/(2)$ , Sage would perform much more computations because, like for the recursive function fib2 for the Fibonacci sequence, some calculations would be duplicated. We would then have of the order of *n* products, i.e., as many as with the naive method.

Note that instead of  $b = pow1(a, n//2)$ ; return  $b*b$ , we could write return pow1(a\*a, n//2).

The program below performs the same computation of  $a^n$  using an iterative method:

```
sage: def pow2 (u, k):
\dots: v = 1\ldots: while k != 0:
....: if k % 2 == 0: u = u*u ; k = k//2
 \ldots: else: v = v * u; k = k-1....: return v
sage: pow2 (2, 10) # result is 2^101024
```
The fact that  $pow2(a, n)$  returns  $a^n$  is shown by verifying that after each iteration the values of the variables **u**, **v** and **k** satisfy  $v u^k = a^n$ , for whatever parity of k. Before the first iteration  $v = 1$ ,  $u = a$  and  $k = n$ ; after the last one  $k = 0$ , thus  $v = a^n$ .

The successive values of the integer variable k are nonnegative, and they form a decreasing sequence. Hence this variable can only take a finite number of values before being zero and terminating the loop.

Despite their apparent differences —  $pow1$  is recursive, while  $pow2$  is iterative — those two functions express almost the same algorithm: the only difference is that  $a^{2k}$  is evaluated as  $(a^k)^2$  in pow1, and as  $(a^2)^k$  in pow2, through the update of the variable u.

The method presented here is not limited to the computation of  $a^n$  where *a* is a number and *n* a positive integer, it applies to any associative law (which is needed to preserve usual properties of iterated products). For instance, by replacing the integer 1 by the  $m \times m$  unit matrix  $\mathbf{1}_m$ , the two above functions would evaluate powers of square matrices. Those functions show how to efficiently implement the power operator "ˆ" upon multiplication, and are similar to the method implemented within Sage.

For example, using powers of matrices enables us to compute much larger terms of the Fibonacci sequence:

$$
A = \begin{pmatrix} 0 & 1 \\ 1 & 1 \end{pmatrix}, \qquad X_n = \begin{pmatrix} u_n \\ u_{n+1} \end{pmatrix}, \qquad AX_n = X_{n+1}, \qquad A^n X_0 = X_n.
$$

The corresponding Sage program fits in two lines, and the wanted result is the first coordinate of the matrix product  $A<sup>n</sup>X_0$ , which effectively works for  $n = 10<sup>7</sup>$ ; the fib3 and fib4 programs are equivalent, and their efficiency comes from the fact that Sage implements a fast exponentiation method:

```
sage: def fib3 (n):
....: A = matrix ([0, 1], [1, 1]]); X0 = vector ([0, 1])\dots: return (A^m * X0)[0]
sage: def fib4 (n):
....: return (\text{matrix}([0,1], [1,1]])\hat{r} * \text{vector}([0,1]))[0]
```
## **3.2.5 Input and Output**

The print instruction is the main output command. By default, its arguments are printed one after the other, separated by spaces, with a newline after the command:

```
sage: print 2^2, 3^3, 4^4 ; print 5^5, 6^6
4 27 256
3125 46656
```
A comma at the end tells the next print instruction to continue on the same line:

```
sage: for k in [1..10]: print '+', k,
+ 1 + 2 + 3 + 4 + 5 + 6 + 7 + 8 + 9 + 10
```
To print results without intermediate spaces, we can transform them into a character string using the  $str(\ldots)$  function, and concatenate strings with the "+" operator:

```
sage: print 10, 0.5 ; print 10+0.5 ; print 10.0, 5
10 0.500000000000000
10.5000000000000
10.0000000000000 5
sage: print 10+0, 5 ; print(str(10)+str(0.5))
10 5
100.500000000000000
```
The last section of this chapter discusses in more detail character strings.

The print command is also able to format the output: the following example prints a table of fourth powers using the %.d placeholder and the % operator:

```
sage: for k in [1..6]: print('%2d^4 = %4d' % (k, k^4))
 1^{\circ}4 = 12^{\sim}4 = 163^{\sim}4 = 814^{\degree}4 = 2565^{\degree}4 = 6256^{\circ}4 = 1296
```
The % operator replaces the expressions to its right in the character string to its left, in place of the placeholders like %2d or %.4f. In the above example the %4d specifier adds some left padding spaces to the string representing  $k^4$ , to get at least four characters. Likewise, the  $\lambda$ .4f placeholder in 'pi =  $\lambda$ .4f'  $\lambda$  n(pi) outputs pi = 3.1416 with four digits after the decimal point.

In a terminal, the raw\_input('message') command prints the text message, waits a keyboard input validated by the  $\langle$ Enter $\rangle$  key, and returns the user-given character string.

# **3.3 Lists and Other Data Structures**

This section discusses some data structures available in Sage: character strings, lists — either mutable or immutable —, sets and dictionaries.

#### **3.3.1 List Creation and Access**

The list in computer science and the *n*-tuple in mathematics allow the enumeration of mathematical objects. In a pair — with  $(a, b) \neq (b, a)$  — and an *n*-tuple, each object has its own position, contrary to a set.

A list is defined by surrounding its elements with square brackets [...], separated by commas. Assigning the triple (10*,* 20*,* 30) to the variable L is done as follows, and the empty list is defined as:

```
sage: L = [10, 20, 30]
sage: L
[10, 20, 30]
sage: [] # [] is the empty list
\Box
```
The list indices are increasing from 0, 1, 2, etc. The element of index *k* of a list *L* is accessed simply by L[k], in mathematical terms this corresponds to the canonical projection on the *k*-th coordinate. The number of elements of a list is given by the len function<sup>[5](#page-18-0)</sup>:

```
sage: L[1], len(L), len([])
(20, 3, 0)
```
Modifying an element is done the same way, by simply assigning the corresponding index. Hence the following command modifies the third term of the list, whose index is 2:

```
sage: L[2] = 33
sage: L
[10, 20, 33]
```
Negative indices access end-of-list elements, L[-1] refering to the last one:

<span id="page-18-0"></span><sup>5</sup>The output of len is a Python integer of type int, to get a Sage integer we write Integer(len(..)).

```
sage: L = [11, 22, 33]
sage: L[-1], L[-2], L[-3]
(33, 22, 11)
```
The command  $L[p:q]$  extracts the sub-list  $[L[p], L[p+1], \ldots, L[q-1]],$ which is empty if  $q \leq p$ . Negative indices allow to reference the last terms of the list; finally  $L[p:]$  is equivalent to  $L[p:len(L)]$ , and  $L[:q]$  to  $L[0:q]$ :

```
sage: L = [0, 11, 22, 33, 44, 55]
sage: L[2:4]
[22, 33]
sage: L[-4:4]
[22, 33]
sage: L[2:-2]
[22, 33]
sage: L[:4]
[0, 11, 22, 33]
sage: L[4:]
[44, 55]
```
Similarly to the  $L[n] = \ldots$  command which modifies an element of the list, the assignment L[p:q] = [...] substitutes all elements between index *p* included and index *q* excluded:

```
sage: L = [0, 11, 22, 33, 44, 55, 66, 77]
sage: L[2:6] = [12, 13, 14] # substitutes [22, 33, 44, 55]
```
Therefore  $L[i] = []$  and  $L[-1:] = []$  delete respectively the first and last term of a list, and likewise  $L[:0] = [a]$  and  $L[len(L):] = [a]$  insert the element *a* respectively in front and in tail of the list. More generally the following equalities hold:

```
L = [\ell_0, \ell_1, \ell_2, \dots, \ell_{n-1}] = [\ell_{-n}, \ell_{1-n}, \dots \ell_{-2}, \ell_{-1}] with n = \text{len}(L),
\ell_k = \ell_{k-n} for 0 \le k < n, \ell_j = \ell_{n+j} for -n \le j < 0.
```
The operator in checks whether a list contains a given element, while "==" compares two lists elementwise. The two sub-lists below with positive or negative indices are equal:

```
sage: L = [1, 3, 5, 7, 9, 11, 13, 15, 17, 19]
sage: L[3:len(L)-5] == L[3-len(L):-5]
True
sage: [5 in L, 6 in L]
[True, False]
```
While we have considered so far lists with integer elements, list elements can be any Sage object: numbers, expressions, other lists, etc.

#### **3.3.2 Global List Operations**

The addition operator "+" concatenates two lists, and the multiplication operator "\*", together with an integer, performs an iterated concatenation:

```
sage: L = [1, 2, 3] ; L + [10, 20, 30]
[1, 2, 3, 10, 20, 30]
sage: 4 * [1, 2, 3]
[1, 2, 3, 1, 2, 3, 1, 2, 3, 1, 2, 3]
```
The concatenation of the two sub-lists  $L[:k]$  and  $L[k:]$  reconstructs the original list. This explains why the left bound  $p$  of a sub-list  $L[p:q]$  is included, while the right bound q is excluded:

$$
L = L [ :k] + L [k: ] = [\ell_0, \ell_1, \ell_2, \dots, \ell_{n-1}]
$$
  
=  $[\ell_0, \ell_1, \ell_2, \dots, \ell_{k-1}] + [\ell_k, \ell_{k+1}, \ell_{k+2}, \dots, \ell_{n-1}].$ 

This property is shown in the following example:

```
sage: L = 5*[10, 20, 30] ; L[:3]+L[3:] == L
True
```
The operator made from two points ".." makes it easy to construct integer lists without explicitly enumerating all elements, and can be mixed with isolated elements:

**sage:** [1..3, 7, 10..13] [1, 2, 3, 7, 10, 11, 12, 13]

We explain below how to build the image of a list under a function, and a sub-list of a list. The corresponding functions are map and filter, together with the [..for..x..in..] construction. Mathematics often involve lists made by applying a function *f* to its elements:

```
(a_0, a_1, \ldots, a_{n-1}) \mapsto (f(a_0), f(a_1), \ldots, f(a_{n-1})).
```
The map command builds this "map": the following example applies the trigonometric function cos to a list of usual angles:

```
sage: map (cos, [0, pi/6, pi/4, pi/3, pi/2])
[1, 1/2*sqrt(3), 1/2*sqrt(2), 1/2, 0]
```
A user-defined function — with def — or a lambda-expression might also be used as first argument of map; the following command is equivalent to the above, using the function  $t \mapsto \cos t$ :

```
sage: map (lambda t: cos(t), [0, pi/6, pi/4, pi/3, pi/2])
[1, 1/2*sqrt(3), 1/2*sqrt(2), 1/2, 0]
```
The lambda command is followed by the parameters separated by commas, and the colon must be followed by exactly one expression, which is the function result (without the return keyword).

A lambda expression may contain a test, whence the following functions are equivalent:

```
fctTest1 = lambda x: res1 if cond else res2def fctTest2 (x):
 if cond: return res1
  else: return res2
```
As a consequence, the three following map commands are equivalent, the composition  $N \circ \cos$  being expressed in different ways:

```
sage: map (lambda t: N(cos(t)), [0, pi/6, pi/4, pi/3, pi/2])
[1.00000000000000, 0.866025403784439, 0.707106781186548,
0.500000000000000, 0.000000000000000]
```
**sage:** map (N, map (cos, [0, pi/6, pi/4, pi/3, pi/2])) [1.00000000000000, 0.866025403784439, 0.707106781186548, 0.500000000000000, 0.000000000000000]

```
sage: map (compose(N, cos), [0, pi/6, pi/4, pi/3, pi/2])
[1.00000000000000, 0.866025403784439, 0.707106781186548,
0.500000000000000, 0.000000000000000]
```
The filter command builds the sub-list of the elements satisfying a given condition. To get all integers in 1*, ...,* 55 that are prime:

```
sage: filter (is_prime, [1..55])
[2, 3, 5, 7, 11, 13, 17, 19, 23, 29, 31, 37, 41, 43, 47, 53]
```
The test condition might be defined inside the filter command, as in the following example which finds by exhaustive search all fourth roots of 7 modulo the prime 37; this equation has four solutions 3, 18, 19 and 34:

```
sage: p = 37 ; filter (lambda n: n^4 % p == 7, [0..p-1])
[3, 18, 19, 34]
```
Another way to build a list is using the *comprehension* form [..for..x..in..]; both commands below enumerate odd integers from 1 to 31:

**sage:** map(lambda n:2\*n+1, [0..15]) [1, 3, 5, 7, 9, 11, 13, 15, 17, 19, 21, 23, 25, 27, 29, 31] **sage:** [2\*n+1 for n in [0..15]] [1, 3, 5, 7, 9, 11, 13, 15, 17, 19, 21, 23, 25, 27, 29, 31]

The comprehension command is independent of the for loop. Associated with the if condition, it yields an equivalent construction to filter:

**sage:** filter (is\_prime, [1..55]) [2, 3, 5, 7, 11, 13, 17, 19, 23, 29, 31, 37, 41, 43, 47, 53] **sage:** [p for p in [1..55] if is\_prime(p)] [2, 3, 5, 7, 11, 13, 17, 19, 23, 29, 31, 37, 41, 43, 47, 53] In the two following examples, we combine the if and filter tests with the comprehension for to determine a list of primes congruent to 1 modulo 4, then a list of squares of prime numbers:

```
sage: filter (is_prime, [4*n+1 for n in [0..20]])
[5, 13, 17, 29, 37, 41, 53, 61, 73]
sage: [n^2 for n in [1..20] if is_prime(n)]
[4, 9, 25, 49, 121, 169, 289, 361]
```
In the first case the is\_prime test is performed after the computation of  $4n + 1$ , while in the second one the primality test is done before the computation of the square  $n^2$ .

The reduce function operates by associativity from left to right on the elements of a list. Let us define the following operation, say  $\star$ :

 $x \star y = 10x + y$ , then  $((1 \star 2) \star 3) \star 4 = (12 \star 3) \star 4 = 1234$ .

The first argument of reduce is a two-parameter function, the second one is the list of its arguments:

**sage:** reduce (lambda x, y: 10\*x+y, [1, 2, 3, 4]) 1234

A third optional argument gives the image of an empty list:

```
sage: reduce (lambda x, y: 10*x+y, [9, 8, 7, 6], 1)
19876
```
This third argument usually corresponds to the neutral element of the operation that is applied. The following example computes a product of odd integers:

```
sage: L = [2*n+1 for n in [0..9]]
sage: reduce (lambda x, y: x*y, L, 1)
654729075
```
The Sage functions  $add^6$  $add^6$  and prod apply directly the reduce operator to compute sums and products; the three examples below yield the same result. The list form enables us to add an optional second argument which stands for the neutral element, 1 for the product and 0 for the sum, or a unit matrix for a matrix product:

```
sage: prod ([2*n+1 for n in [0..9]], 1) # a list with for
654729075
sage: prod ( 2*n+1 for n in [0..9]) # without a list
654729075
sage: prod (n for n in [0..19] if n%2 == 1)
654729075
```
The function any associated to the or operator, and the function all to the and operator, have similar syntax. Their evaluation terminates as soon as the result True or False obtained for one term avoids the evaluation of the next terms:

<span id="page-22-0"></span> $6$ Do not confuse add with sum, which looks for a symbolic expression of a sum.

```
sage: def fct (x): return 4/x == 2
sage: all (fct(x) for x in [2, 1, 0])
False
sage: any (fct(x) for x in [2, 1, 0])
True
```
In contrast, the construction of the list  $[\text{fct}(x) \text{ for } x \text{ in } [2, 1, 0]]$  and the command  $all([fct(x) for x in [2, 1, 0]])$  produce an error because all terms are evaluated, including the last one with  $x = 0$ .

Nesting several for operators enables us to construct the cartesian product of two lists, or to define lists of lists. As seen in the following example, the leftmost for operator corresponds to the outermost loop:

**sage:** [[x, y] for x in [1..2] for y in [6..8]]  $[1, 6], [1, 7], [1, 8], [2, 6], [2, 7], [2, 8]$ 

The order therefore differs from that obtained by constructing a list of lists using nested for comprehensions:

```
sage: [[[x, y] for x in [1..2]] for y in [6..8]]
[[[1, 6], [2, 6]], [[1, 7], [2, 7]], [[1, 8], [2, 8]]]
```
The map command with several lists as arguments takes one element of each list in turn:

```
sage: map (lambda x, y: [x, y], [1..3], [6..8])
[[1, 6], [2, 7], [3, 8]]
```
Finally with the flatten command, we can concatenate lists on one or several levels:

```
sage: L = [[1, 2, [3]], [4, [5, 6]], [7, [8, [9]]]]
sage: flatten (L, max_level = 1)
[1, 2, [3], 4, [5, 6], 7, [8, [9]]]sage: flatten (L, max_level = 2)
[1, 2, 3, 4, 5, 6, 7, 8, [9]]
sage: flatten (L) \qquad # equivalent to flatten (L, max level = 3)
[1, 2, 3, 4, 5, 6, 7, 8, 9]
```
These elementary list operations are quite useful in other parts of Sage; the following example computes the first successive derivatives of  $xe^x$ ; the first argument of diff is the expression to differentiate, and the following argument is the derivation variable, or in the case of several arguments the variables with respect to which the expression should be successively differentiated:

```
sage: x = var('x')sage: factor(diff(x*exp(x), [x, x]))
(x + 2)*e^xsage: map(lambda n: factor(diff(x*exp(x), n*[x])), [0..6])
[x*e^x, (x + 1)*e^x, (x + 2)*e^x, (x + 3)*e^x, (x + 4)*e^x,(x + 5)*e^x, (x + 6)*e^x]sage: [factor (diff (x*exp(x), n*[x])) for n in [0..6]]
```

$$
[x*e^x, (x + 1)*e^x, (x + 2)*e^x, (x + 3)*e^x, (x + 4)*e^x,
$$
  

$$
(x + 5)*e^x, (x + 6)*e^x]
$$

The diff command admits more than one syntax. The parameters after the function *f* can be a list of variables, an enumeration of variables, or a variable and an order of derivation:

```
diff(f(x), x, x, x), diff(f(x), [x, x, x]), diff(f(x), x, 3).
```
We can also use  $diff(f(x), 3)$  for functions of one variable. The above results are a direct consequence of Leibniz' formula for iterated derivatives of a 2-term product, given the fact that the derivatives of order 2 or more of *x* are zero:

$$
(xe^x)^{(n)} = \sum_{k=0}^n \binom{n}{k} x^{(k)} (e^x)^{(n-k)} = (x+n)e^x.
$$

#### **3.3.3 Main Methods on Lists**

The reverse method reverts the order of elements in a list, and the sort method transforms the given list into a sorted one:

```
sage: L = [1, 8, 5, 2, 9] ; L.reverse() ; L
[9, 2, 5, 8, 1]
sage: L.sort() ; L
[1, 2, 5, 8, 9]
sage: L.sort(reverse = True) ; L
[9, 8, 5, 2, 1]
```
Both methods modify the list L in place, the initial list being lost.

A first optional argument of sort enables us to choose the order relation, in form of a two-parameter function  $\text{Order}(x, y)$ . The returned value of this function must have the type int of the Python integers; it is negative, zero or positive, for example  $-1$ , 0 or 1, when  $x \prec y$ ,  $x = y$  or  $x \succ y$ , respectively. The transformed list  $(x_0, x_1, \ldots, x_{n-1})$  satisfies  $x_0 \preceq x_1 \preceq \cdots \preceq x_{n-1}$ .

The lexicographic order of two number lists of same length is similar to the alphabetic order and is defined as follows, ignoring the first equal terms:

$$
P = (p_0, p_1, \dots, p_{n-1}) \prec_{\text{lex}} Q = (q_0, q_1, \dots, q_{n-1})
$$
  

$$
\iff \exists r \in \{0, \dots, n-1\} \quad (p_0, p_1, \dots, p_{r-1}) = (q_0, q_1, \dots, q_{r-1}) \text{ and } p_r < q_r.
$$

The following function compares two lists of equal lengths. Despite the *a priori* infinite loop while True, the return commands ensure the termination, together with the finite length. The result is  $-1$ , 0 or 1 according to  $P \prec_{\text{lex}} Q$ ,  $P = Q$  or  $P\succ_{\text{lex}} Q$ :

```
sage: def alpha (P, Q): # len(P) = len(Q) by hypothesis
...: i = 0....: while True:
....: if i == len(P): return int(0)....: elif P[i] < Q[i]: return int(-1)
....: elif P[i] > Q[i]: return int(1)
....: else: i = i+1
```

```
sage: alpha ([2, 3, 4, 6, 5], [2, 3, 4, 5, 6])
1
```
The following command sorts a list of lists of same length using the lexicographic order. The alpha function using the same order as used by Sage to compare two lists, the command L.sort() without optional argument is thus equivalent:

```
sage: L = [[2, 2, 5], [2, 3, 4], [3, 2, 4], [3, 3, 3],\
....: [1, 1, 2], [1, 2, 7]]
sage: L.sort (cmp = alpha) ; L
[[1, 1, 2], [1, 2, 7], [2, 2, 5], [2, 3, 4], [3, 2, 4], [3, 3, 3]]
```
The homogeneous lexicographic order first compares terms according to their weight, where the weight is the sum of coefficients, and only in the case of equal weights resorts to the lexicographic order:

$$
P = (p_0, p_1, \dots, p_{n-1}) \prec_{\text{lexH}} Q = (q_0, q_1, \dots, q_{n-1})
$$
  

$$
\iff \sum_{k=0}^{n-1} p_k < \sum_{k=0}^{n-1} q_k \text{ or } \Big(\sum_{k=0}^{n-1} p_k = \sum_{k=0}^{n-1} q_k \text{ and } P \prec_{\text{lex}} Q\Big).
$$

This function implements the homogeneous lexicographic order:

```
sage: def homogLex (P, Q):
....: sp = sum(P); sq = sum(Q)....: if sp < sq: return int(-1)
....: elif sp > sq: return int(1)....: else: return alpha (P, Q)
sage: homogLex ([2, 3, 4, 6, 4], [2, 3, 4, 5, 6])
-1
```
The Sage function sorted is a function in the mathematical sense: it takes as first argument a list and returns the corresponding sorted list, without modifying its argument, unlike sort.

Sage provides other methods on lists, to insert an element at the tail, to append a list at the end, to count the number of occurrences of an element:

```
L.append(x) is equivalent to L[len(L) : ] = [x]L.extend(L1) is equivalent to L[len(L) : ] = L1L.insert(i, x) is equivalent to L[i:i] = [x]L.count(x) is equivalent to len ([t for t in L if t = x])
```
The commands L.pop(i) and L.pop() remove the element of index *i*, or the last one, and return the removed element; their behaviour is described by these two functions:

```
def pop1 (L, i): def pop2 (L):
 a = L[i] return pop1 (L, len(L)-1)
 L[i:i+1] = []return a
```
In addition,  $L$ . index(x) returns the index of the first element equal to  $x$ , and **L.remove(x)** removes the first element equal to  $x$ . These commands raise an error when  $x$  is not in the list. Finally, the command del  $L[p:q]$  is equivalent to  $L[p:q] = []$ , and del  $L[i]$  removes the *i*<sup>th</sup> element.

Contrary to what happens in several other computer languages, these functions modify in place the list L, without creating a new list.

#### **3.3.4 Examples of List Manipulations**

The following example constructs the list of even terms and the list of odd terms of a given list. This first solution goes twice through the list, and thus performs the parity tests twice:

```
sage: def fct1(L):
        return [filter (lambda n: n \frac{0}{2} == 0, L),
 ....: filter (lambda n: n % 2 == 1, L)]
sage: fct1([1..10])
[2, 4, 6, 8, 10], [1, 3, 5, 7, 9]
```
The second function below goes only once through the list, and constructs the two result lists element by element:

```
sage: def fct2 (L):
\dots: res0 = []; res1 = []....: for k in L:
....: if k''_0 = 0: res0.append(k) # or res0[len(res0):] = [k]
....: else: res1.append(k) # or res1[len(res1):] = [k]....: return [res0, res1]
```
This program replaces the for loop and the auxiliary variables by a recursive call and an additional parameter:

```
sage: def fct3a (L, res0, res1):
\dots: if L == []: return [res0, res1]
....: elif L[0]%2 == 0: return fct3a(L[1:]), res0+[L[0]], res1)
....: else: return fct3a (L[1:], res0, res1+[L[0]])
```

```
sage: def fct3 (L): return fct3a (L, [], [])
```
The parameters res0 and res1 contain the first element already treated, and the parameter list L has one term less at each recursive call.

The second example below extracts all maximal non-decreasing sequences of a list of numbers. Three variables are used, the first one res keeps track of all non-decreasing sequences already obtained, the start variable is the starting index of the current sub-sequence, and k is the loop index:

```
sage: def subSequences (L):
\dots: if L == []: return []....: res = []; start = 0; k = 1
```

```
....: while k < len(L): # 2 consecutive terms are defined
....: if L[k-1] > L[k]:
\dots: res.append (L[start:k]); start = k
...: k = k+1....: res.append (L[start:k])
....: return res
sage: subSequences([1, 4, 1, 5])
[1, 4], [1, 5]sage: subSequences([4, 1, 5, 1])
[[4], [1, 5], [1]]
```
The loop body deals with the *k*th element of the list. If the condition is fulfilled, the current non-decreasing sub-sequence ends, and we start a new sub-sequence, otherwise the current sub-sequence is extended by one term.

After the loop body, the append instruction adds to the final result the current sub-sequence, which contains at least one element.

## **3.3.5 Character Strings**

Character strings are delimited by single or double quotes,  $' \ldots'$  or " $\ldots$ ". Strings delimited by single quotes may contain double quotes, and vice versa. Strings can also be delimited by triple quotes  $'''$ ...'': in that case they may span several lines and contain single or double quotes.

**sage:** S = 'This is a character string.'

The escape character is the  $\sum_{\text{sub}}$  symbol, which allows to include end of lines by  $\n\lambda$ , quotes by  $\'$  or  $\'$ , tabulations by  $\t$ , the backslash character by  $\\$ . Character strings may contain characters with accents, and more generally any Unicode character:

```
sage: S = 'This is a déjà-vu example.'; S
'This is a d\xc3\xa9j\xc3\xa0-vu example.'
sage: print(S)
This is a déjà-vu example.
```
The comparison of two character strings is performed according to the internal encoding of each character. The length of a string is given by the len function, and the concatenation of strings is performed by the addition and multiplication symbols " $+$ " and " $*$ ".

Accessing sub-strings of S is done as for lists using square brackets S[n],  $S[p:q]$ ,  $S[p:]$  and  $S[:q]$ , the result being a character string. The language forbids the replacement of an initial string by such an assignment, for this reason character strings are *immutable*.

The str function converts its argument into a character string. The split method cuts a given string at spaces:

```
sage: S='one two three four five six seven'; L=S.split(); L
['one', 'two', 'three', 'four', 'five', 'six', 'seven']
```
The very extensive Python library re may also be used to search sub-strings, words and regular expressions.

#### **3.3.6 Shared or Duplicated Data Structures**

A list in square brackets [...] can be modified by assigning some of its elements, by a change of the number of elements, or by methods like sort or reverse.

Assigning a list to a variable does not duplicate the data structure, which is shared. In the following example the lists L1 and L2 remain identical: they correspond to two *aliases* of the same object, and modifying one of them is visible on the other one:

```
sage: L1 = [11, 22, 33] ; L2 = L1
sage: L1[1] = 222 ; L2.sort() ; L1, L2
([11, 33, 222], [11, 33, 222])
sage: L1[2:3] = []; L2[0:0] = [6, 7, 8]
sage: L1, L2
([6, 7, 8, 11, 33], [6, 7, 8, 11, 33])
```
In contrast, the map, filter and flatten functions duplicate the data structures; so do the list construction by  $L[p:q]$  or  $[...for...if...]$ , and the concatenation by  $+$  and  $*$ .

In the above example, replacing on the first line  $L2 = L1$  by one of the next six commands completely changes the following results, since modifications on one list do not propagate to the other one. The two structures become independent, the two lists are distinct even if they have the same value; for example the assignment  $L2 = L1$ : copies the sub-list of L1 from the first to last term, and thus fully duplicates the structure of L1:

```
L2 = [11, 22, 33] L2 = copy(L1) L2 = L1[:]L2 = [] + L1 L2 = L1 + [] L2 = 1 * L1
```
Checking for shared data structures can be done in Sage using the is binary operator; if the answer is true, all modifications will have a side effect on both variables:

```
sage: L1 = [11, 22, 33] ; L2 = L1 ; L3 = L1[:]
sage: [L1 is L2, L2 is L1, L1 is L3, L1 == L3]
[True, True, False, True]
```
Copy operations on lists operate on one level only. As a consequence, modifying an element in a list of lists has a side effect despite the list copy at the outer level:

```
sage: La = [1, 2, 3] ; L1 = [1, La] ; L2 = copy(L1)
sage: L1[1][0] = 5 # [1, [5, 2, 3]] for L1 and L2
sage: [L1 == L2, L1 is L2, L1[1] is L2[1]]
[True, False, True]
```
The following instruction duplicates a list on two levels:

```
sage: map (copy, L)
```
whereas the copyRec function recursively duplicates a list at all levels:

```
sage: def copyRec (L):
....: if type (L) == list: return map (copyRec, L)
....: else: return L
```
The inverse lexicographic order is defined from the lexicographic order on *n*-tuples by reversing the order on each element:

*P* =  $(p_0, p_1, \ldots, p_{n-1})$  ≺lexInv  $Q = (q_0, q_1, \ldots, q_{n-1})$  $\iff \exists r \in \{0, \ldots, n-1\}, \quad (p_{r+1}, \ldots, p_{n-1}) = (q_{r+1}, \ldots, q_{n-1}) \text{ and } p_r > q_r.$ 

Programming this inverse lexicographic order might be done using the abovedefined alpha function, which implements the lexicographic order. We have to copy the lists *P* and *Q* to perform the inversion without modifying the lists. More precisely the lexInverse function reverts the *n*-tuples by reverse, and returns the opposite of the Python integer corresponding to the wanted comparison:  $-(P_1 \prec_{\text{lex}} Q_1)$ :

**sage:** def lexInverse (P, Q):  $\dots$ : P1 = copy(P) ; P1.reverse()  $\dots$ : Q1 = copy(Q) ; Q1.reverse() ....: return - alpha (P1, Q1)

The changes made on a list given as argument of a function are performed on the original list, since the functions do not copy arguments which are lists. Thus a function that would perform  $P$ . reverse(), in place of  $P1 = copy(P)$  and P1.reverse(), would modify definitively the list *P*; this *side effect* is usually not wanted.

The variable *P* is a local variable of the function, independent from any other global variable also called *P*, but this has nothing to do with modifications made to a list given as argument of the function.

The lists in Python and Sage are implemented as dynamic tables, contrary to Lisp and OCaml where lists are defined by a head *t* and a tail list *Q*. The Lisp command  $\text{cons}(\mathbf{t},\mathbf{Q})$  returns a list with head *t* without modifying the list *Q*, whereas in Python, adding an element *e* to a dynamic table *T* via T.append(e) modifies the table *T*. Both representations have advantages and drawbacks, and switching from one to the other is possible, however the efficiency of a given algorithm might greatly vary from one representation to the other.

#### **3.3.7 Mutable and Immutable Data Structures**

Lists enable us to construct and manipulate elements that can be modified: they are called *mutable* data structures.

Python also allows to define immutable objects. The immutable data structure corresponding to lists is called *sequence* or *tuple*, and is denoted with parentheses (...) instead of square brackets [...]. A tuple with only one element is defined by adding a comma after this element, to distinguish it from mathematical parentheses.

```
sage: S0 = (); S1 = (1, ); S2 = (1, 2)
sage: [1 in S1, 1 == (1)]
[True, True]
```
The operations on tuples are essentially the same as those on lists, for example map constructs the image of a tuple by a function, filter extracts a sub-sequence. In all cases the result is a list, and the for comprehension transforms a tuple in list:

**sage:** S1 = (1, 4, 9, 16, 25); [k for k in S1] [1, 4, 9, 16, 25]

The zip command groups several lists or tuples term-by-term, and is equivalent to the following map command:

```
sage: L1 = [0..4]; L2 = [5..9]
sage: zip(L1, L2)
[(0, 5), (1, 6), (2, 7), (3, 8), (4, 9)]sage: map(lambda x, y:(x, y), L1, L2)
[(0, 5), (1, 6), (2, 7), (3, 8), (4, 9)]
```
# **3.3.8 Finite Sets**

Contrary to lists, the set data structure only keeps track of whether an element is present or absent, without considering its position or number of repetitions. Sage constructs finite sets via the Set function, applied to the list of its elements. The result is output with curly brackets:

**sage:** E = Set([1, 2, 4, 8, 2, 2, 2]); F = Set([7, 5, 3, 1]); E, F  $( {8, 1, 2, 4}, {1, 3, 5, 7})$ 

The operator in checks whether a set contains a given element, and Sage allows the union of sets by  $+$  or  $\vert$ , the intersection by  $\&$ , the set difference by  $-$ , and the symmetric difference using  $\hat{\ }$ :

```
sage: E = Set([1, 2, 4, 8, 2, 2, 2]); F = Set([7, 5, 3, 1])
sage: 5 in E, 5 in F, E + F == F | E
(False, True, True)
sage: E & F, E - F, E ^^ F
({1}, {8, 2, 4}, {2, 3, 4, 5, 7, 8})
```
The  $len(E)$  command gives the cardinality of such a finite set. The operations map, filter and for..if... apply to sets as well as tuples, and yield lists as results. Accessing a given element is done via E[k]. The commands below construct in two different ways the list of elements of a set:

```
sage: E = Set([1, 2, 4, 8, 2, 2, 2])
sage: [E[k] for k in [0..len(E)-1]], [t for t in E]
([8, 1, 2, 4], [8, 1, 2, 4])
```
The following function checks whether *E* is a subset of *F*, using the union operator:

**sage:** def included (E, F): return E+F == F

Contrary to lists, sets are immutable, and thus cannot be modified; their elements must also be immutable. Sets of tuples or sets of sets are thus possible, but not sets of lists:

```
sage: Set([Set([]), Set([1]), Set([2]), Set([1, 2])])
\{\{1, 2\}, \{\}, \{2\}, \{1\}\}\sage: Set([ (), (1, ), (2, ), (1, 2) ])
\{(1, 2), (2,), (), (1,)\}
```
The following function scans all subsets of a set recursively:

```
sage: def Parts (EE):
....: if EE == Set([\ ]): return Set([EE])....: else:
....: return withOrWithout (EE[0], Parts(Set(EE[1:])))
sage: def withOrWithout (a, E):
....: return Set (map (lambda F: Set([a])+F, E)) + E
sage: Parts(Set([1, 2, 3]))
{{3}, {1, 2}, {}, {2, 3}, {1}, {1, 3}, {1, 2, 3}, {2}}
```
The withOrWithout(a, E) function call takes a set *E* of subsets, and constructs the set twice as large made from those subsets, and those subsets added (in the set union sense) with *a*. The recursive construction starts with a set with one element  $E = \{\emptyset\}.$ 

#### **3.3.9 Dictionaries**

Last but not least, Python, and thus Sage, provides the notion of dictionary. Like a phone book, a dictionary associates a value to a given key.

The keys of a dictionary might be of any immutable type: numbers, characters strings, tuples, etc. The syntax is like lists, using assignments from the empty dictionary dict() which can be written {} too:

```
sage: D={}; D['one']=1; D['two']=2; D['three']=3; D['ten']=10
sage: D['two'] + D['three']
5
```
The above example shows how to add an entry (key,value) to a dictionary, and how to access the value associated to a given key via  $D[\ldots]$ .

The operator in checks whether a key is in a dictionary, and the commands del  $D[x]$  or  $D.pop(x)$  erase the entry of key  $x$  in this dictionary.

The following example demonstrates how a dictionary can be used to represent a function on a finite set:

$$
E = \{a_0, a_1, a_2, a_3, a_4, a_5\}, \quad f(a_0) = b_0, \quad f(a_1) = b_1, \quad f(a_2) = b_2, f(a_3) = b_0, \quad f(a_4) = b_3, \quad f(a_5) = b_3.
$$

Methods on dictionaries are comparable to those on other enumerated data structures. The program below implements the above function, and gives the input set *E* and the output set Im  $f = f(E)$  via the methods keys and values:

```
sage: D = {'a0':'b0', 'a1':'b1', 'a2':'b2', 'a3':'b0',\
....: 'a4':'b3', 'a5':'b3'}
sage: E = Set(D.keys()) ; Imf = Set(D.values())
sage: Imf == Set(map (lambda t:D[t], E)) # is equivalent
True
```
This last command directly translates the mathematical definition  $\text{Im } f =$  ${f(x)|x \in E}$ . Dictionaries may also be constructed from lists or pairs [*key*, *value*] via the following command:

dict(['a0', 'b0'], ['a1', 'b1'], ...)

The two following commands, applied to the keys or to the dictionary itself are, by construction, equivalent to D.values():

map (lambda t:D[t], D) map (lambda t:D[t], D.keys())

The following test on the number of distinct values determines if the function represented by D is injective, len(D) being the number of dictionary entries:

```
sage: def injective(D):
\dots: return len(D) == len (Set(D.values()))
```
The first two commands below build the image  $f(F)$  and the preimage  $f^{-1}(G)$ of subsets *F* and *G* of a function defined by the dictionary *D*; the last one constructs the dictionary DR corresponding to the inverse function  $f^{-1}$  of  $f$ , assumed to be bijective:

```
sage: Set([D[t] for t in F])
sage: Set([t for t in D if D[t] in G])
sage: DR = dict((D[t], t) for t in D)
```